## **Document Number: D02945**

# **Revision: E Title: DICOM Installation Guide**

## **CHANGE HISTORY:**

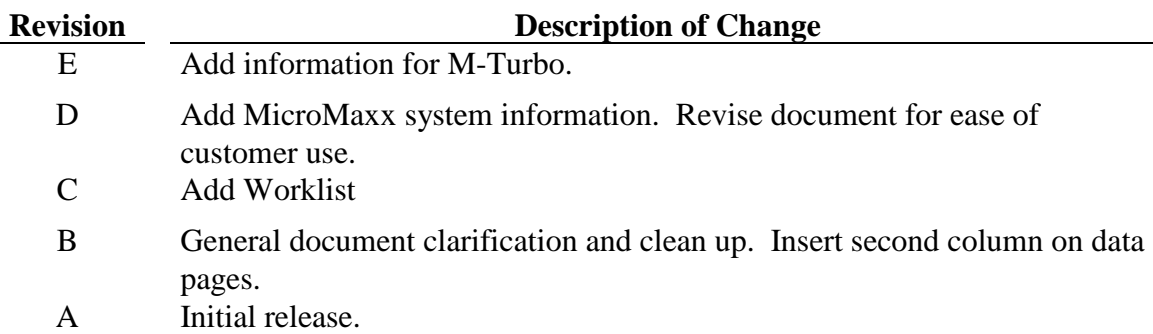

# **TABLE OF CONTENTS**

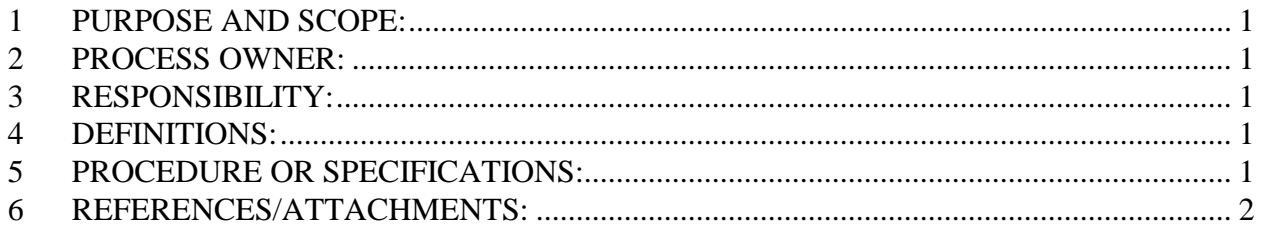

# **1 PURPOSE AND SCOPE:**

- 1.1 The purpose of this document is to provide documents and a process to prepare for a DICOM site installation.
- 1.2 The scope is all SonoSite systems that are to be installed on a customers PACS/DICOM network.

# **2 PROCESS OWNER:**

2.1 Supervisor, Customer Service/Technical Support.

# **3 RESPONSIBILITY:**

3.1 All employees involved in the preparation and installation of DICOM. Primarily Clinical Applications and Technical Support.

# **4 DEFINITIONS:**

DICOM – Digital Imaging and Communications in Medicine

PACS - Picture Archiving & Communications Systems

# **5 PROCEDURE OR SPECIFICATIONS:**

5.1 The following forms are provided as attachments to assist in the preparation and installation of SonoSite DICOM. Completion of these forms assists in successful installations of DICOM and documents the installation for future troubleshooting of DICOM issues. Copies of

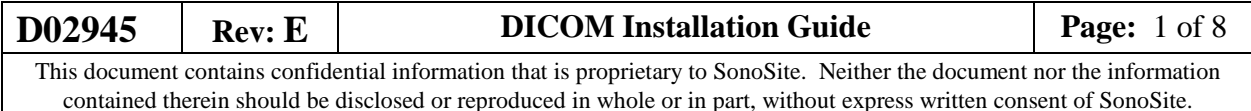

completed forms are forwarded via email to the Clinical Support Specialist (email address configuration is first.last@sonosite .com. Example: [john.smith@sonosite.com\)](mailto:john.smith@sonosite.com) **and** Technical Support at service@sonosite.com. Feel free to call Technical Support at (877) 657-8118 for any questions concerning the required information.

• **Site pre-evaluation form** – this form is used to gather basic information about the customer account at the time of quoting and prior to processing the sales order for DICOM. This form is completed by:

o The sales representative providing the form to the customer for completion. The completed form is provided to Technical Support and the Clinical Applications representative that will be installing the system.

- **Site preparation form** –This form is used to obtain specific information about the customer site and is completed by either of two methods:
	- o The form is provided to the customer for completion.
	- o The customer is interviewed on the telephone by the Clinical Applications installer.

The completed form is provided to Technical support and the Clinical Applications representative installing the system.

• **Site configuration - final** – If the Site preparation form was provided to Technical Support then this form will be completed by Technical Support for the DICOM installer. If no previous forms were provided to Technical Support this form should be completed and sent to Technical Support in the event the customer calls needing assistance after the installation.

Notes:

- 1. The DICOM Site Preparation **must** be completed by the customer prior to a demo or an install. A successful installation or demo cannot be completed without this information. Copies will need to be made for every LOCATION, ARCHIVER, WORKLIST SERVER, or PRINTER.
- 2. When the DICOM Installation is successful export the final configuration to a CF card or USB stick and store it in a safe place for **backup** purposes.

## **6 REFERENCES/ATTACHMENTS:**

- Site Pre-Evaluation Form
- Site Preparation Form
- Site Configuration final

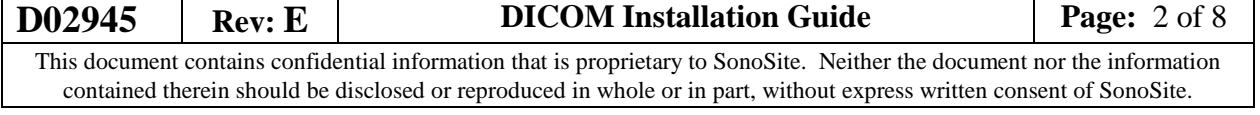

# **DICOM – Site Pre-Evaluation**

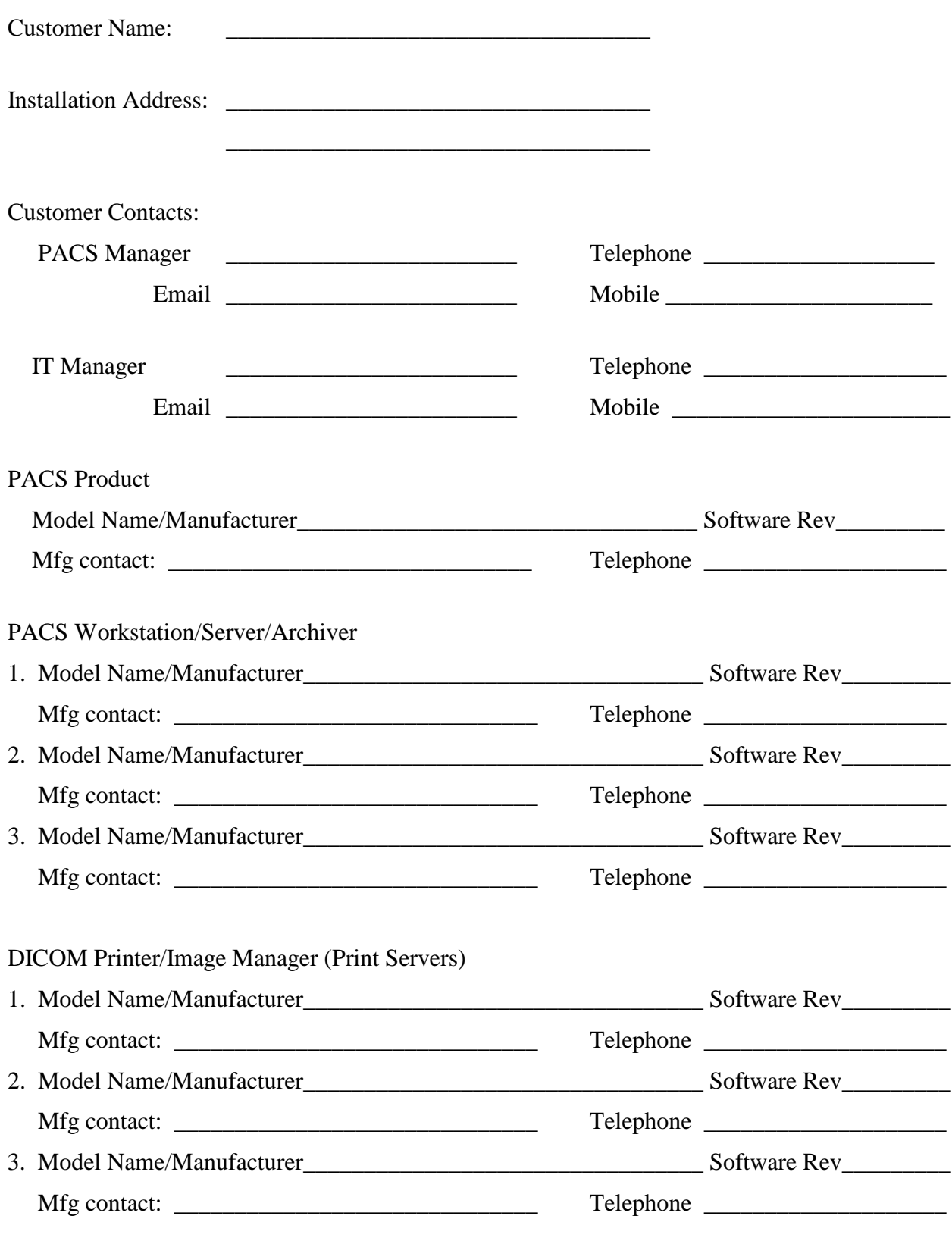

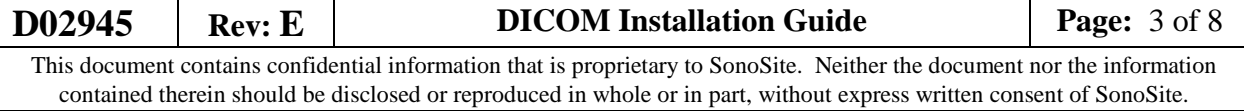

# **DICOM – Site Preparation**

Customer Name:

### **The Customer IT/PACS Manager must provide the following information.**

### **Fax this form to SonoSite Technical Support (425) 951-6700 or email [service@sonosite.com](mailto:service@sonosite.com)**

### **LOCATION:**

Network information for SonoSite system

*This information is required for every system installation. Please make copies of this form as needed.*

Network Information

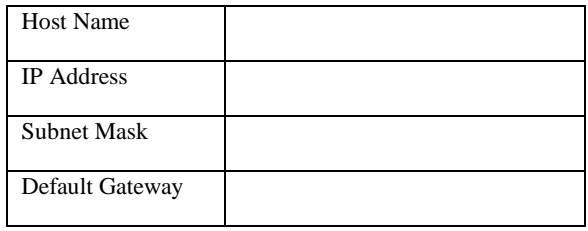

DICOM Information

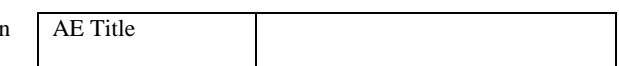

Network Speed (please check one)

Auto Negotiate

 $\square$  100 Mb/sec, Full Duplex

 $\square$  100 Mb/sec, Half Duplex

 $\square$  10 Mb/sec, Full Duplex

 $\square$  10 Mb/sec, Half Duplex

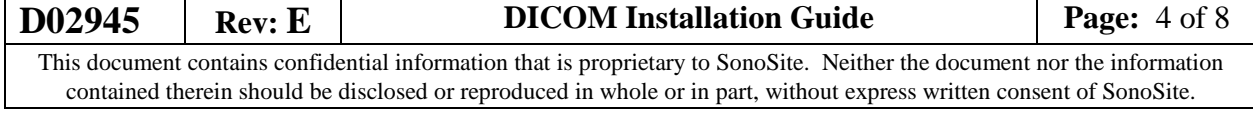

## **ARCHIVER:**

Network and DICOM information for the PACS Archiver or Workstation.

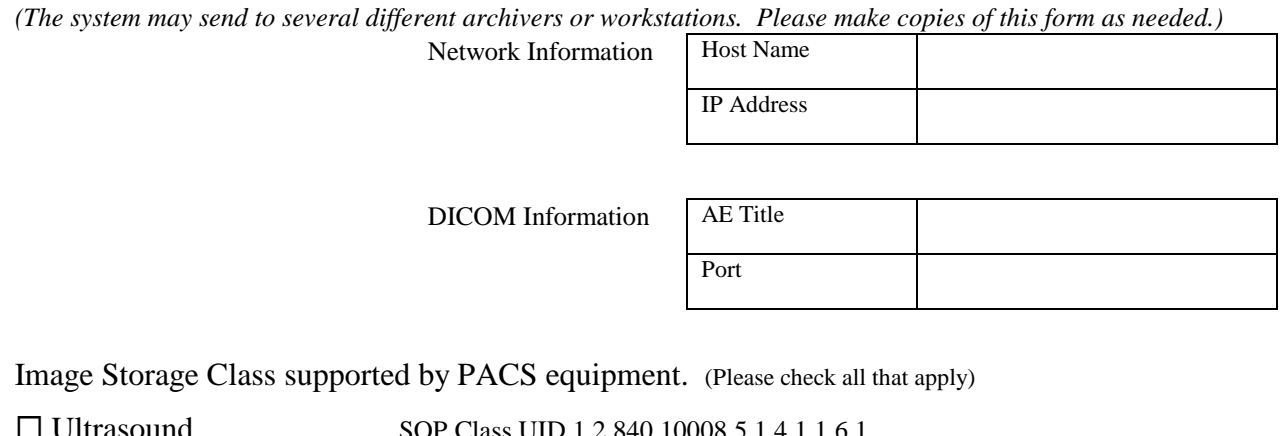

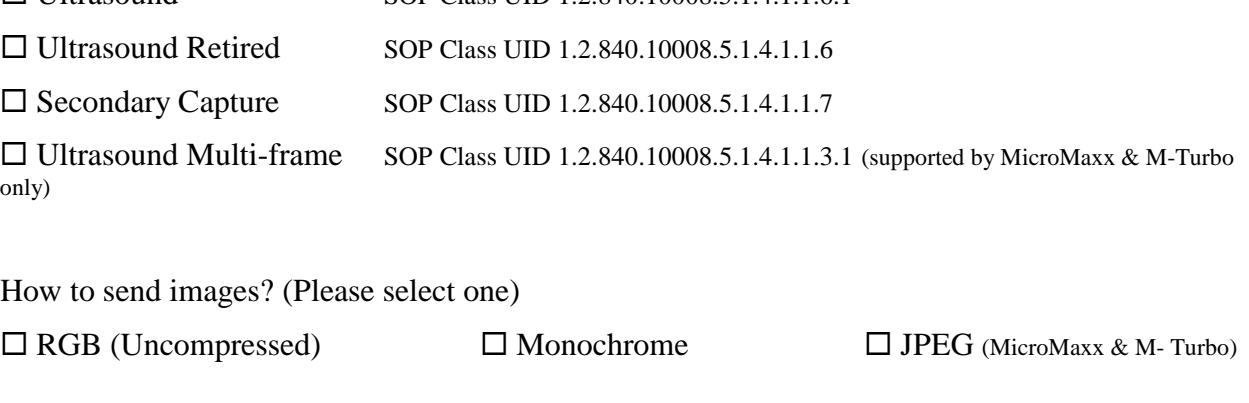

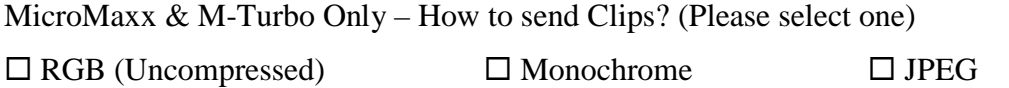

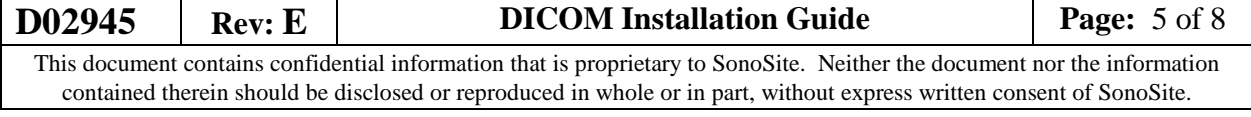

### **PRINTER:**

#### Information for DICOM Printer or Print Server

*(The system may send to several different Printers. Please Make copies of this form as needed.)*

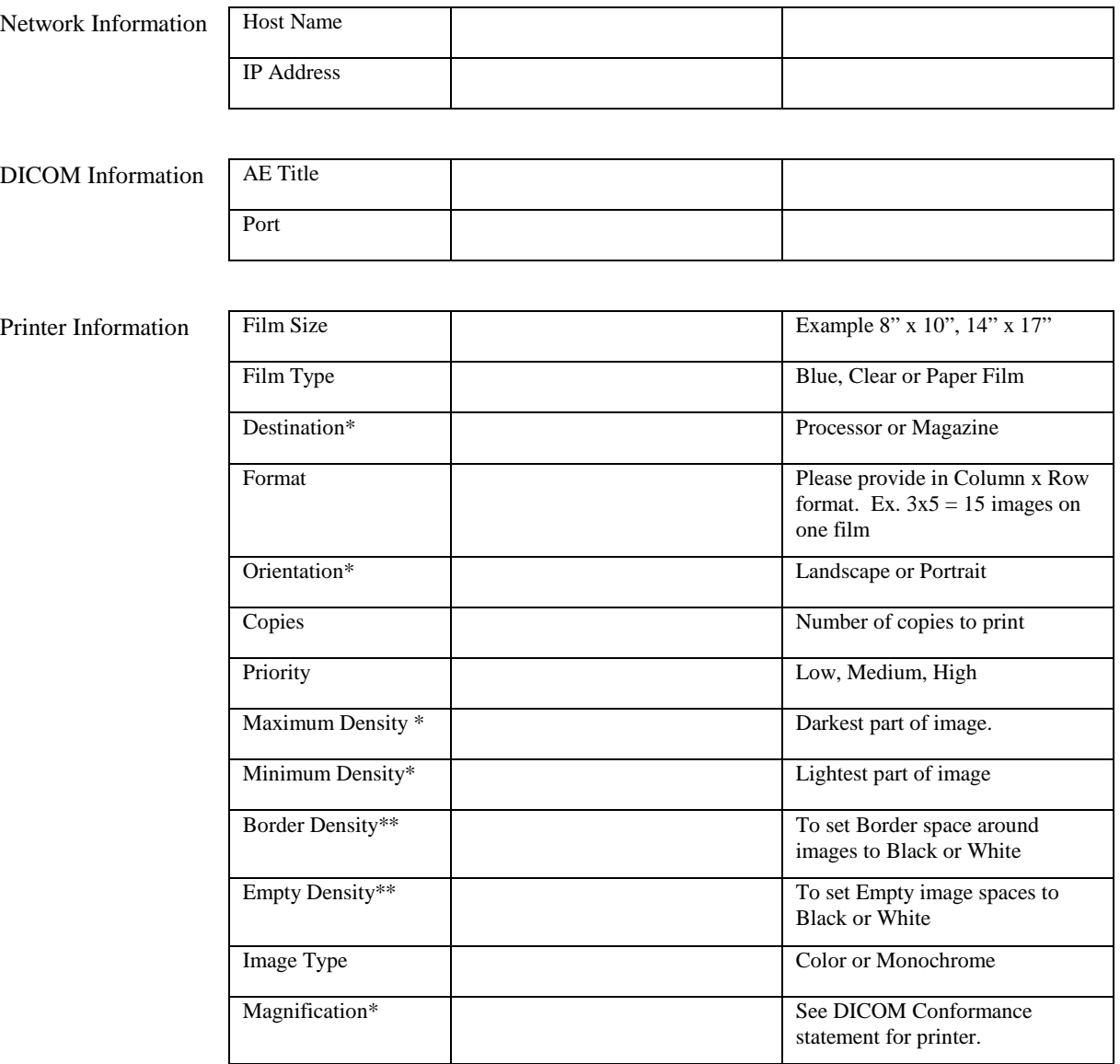

\* See DICOM Conformance Statement for printer to determine Maximum and Minimum Density as well as Magnification types possible for DICOM printer.

\*\* For Border and Empty Density – For a black area set this to the value shown for Maximum Density, for a white area set this to the value shown for Minimum Density.

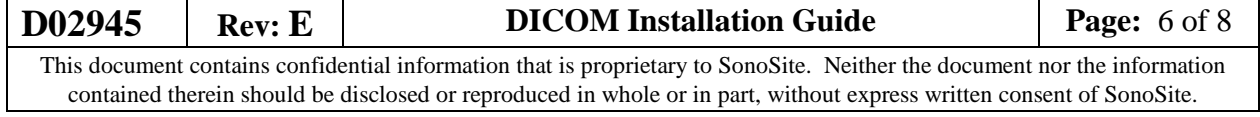

# **WORKLIST:**

Information for DICOM Modality Worklist Server

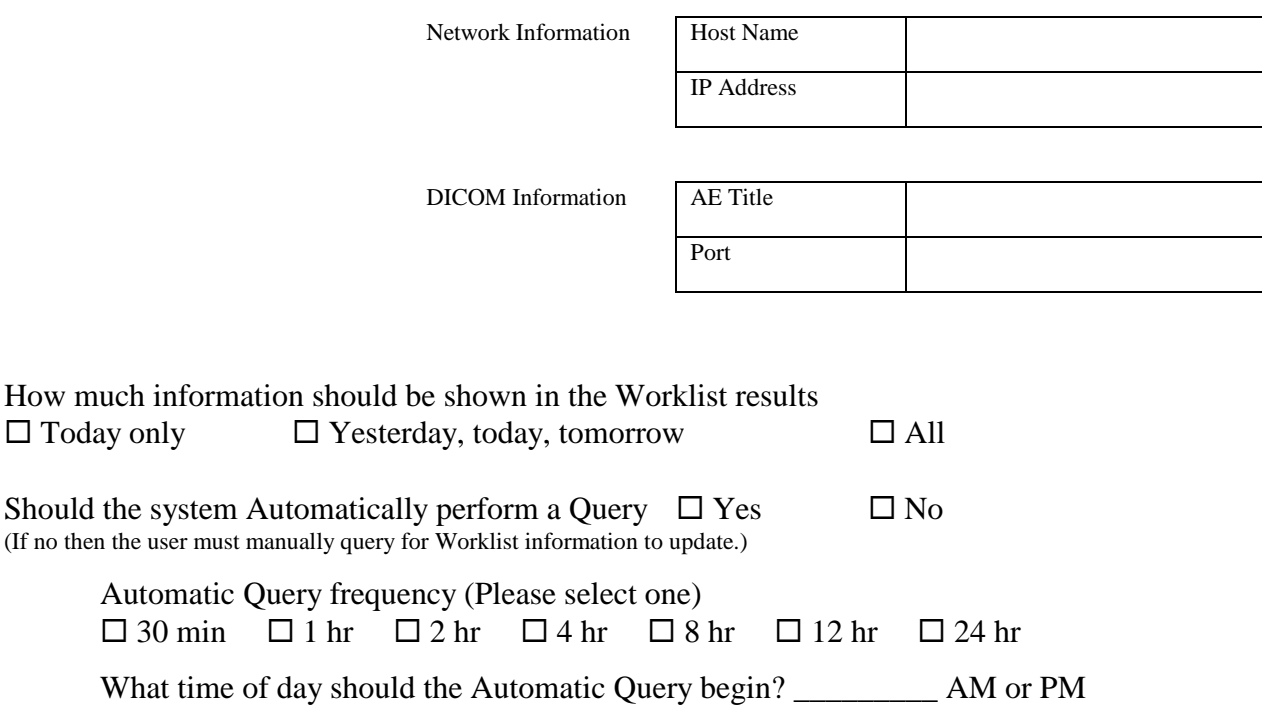

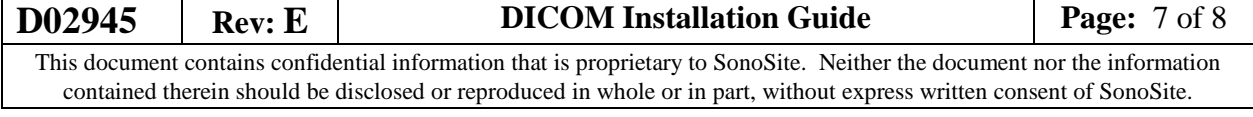

# **DICOM – Site Configuration - final**

This form will be completed by SonoSite Technical Support for the installation. Please information Technical Support of any changes necessary to this information. Customer Name:

IT Installer: \_\_\_\_\_\_\_\_\_\_\_\_\_\_\_\_\_\_\_\_\_\_\_\_\_\_\_\_\_\_\_\_\_\_\_

Location of DICOM backup Compact Flash card: \_

**Use this form to document the final configuration of each LOCATION, PRINTER, WORKLIST SERVER, and ARCHIVER. Make copies as needed and check the appropriate box.**

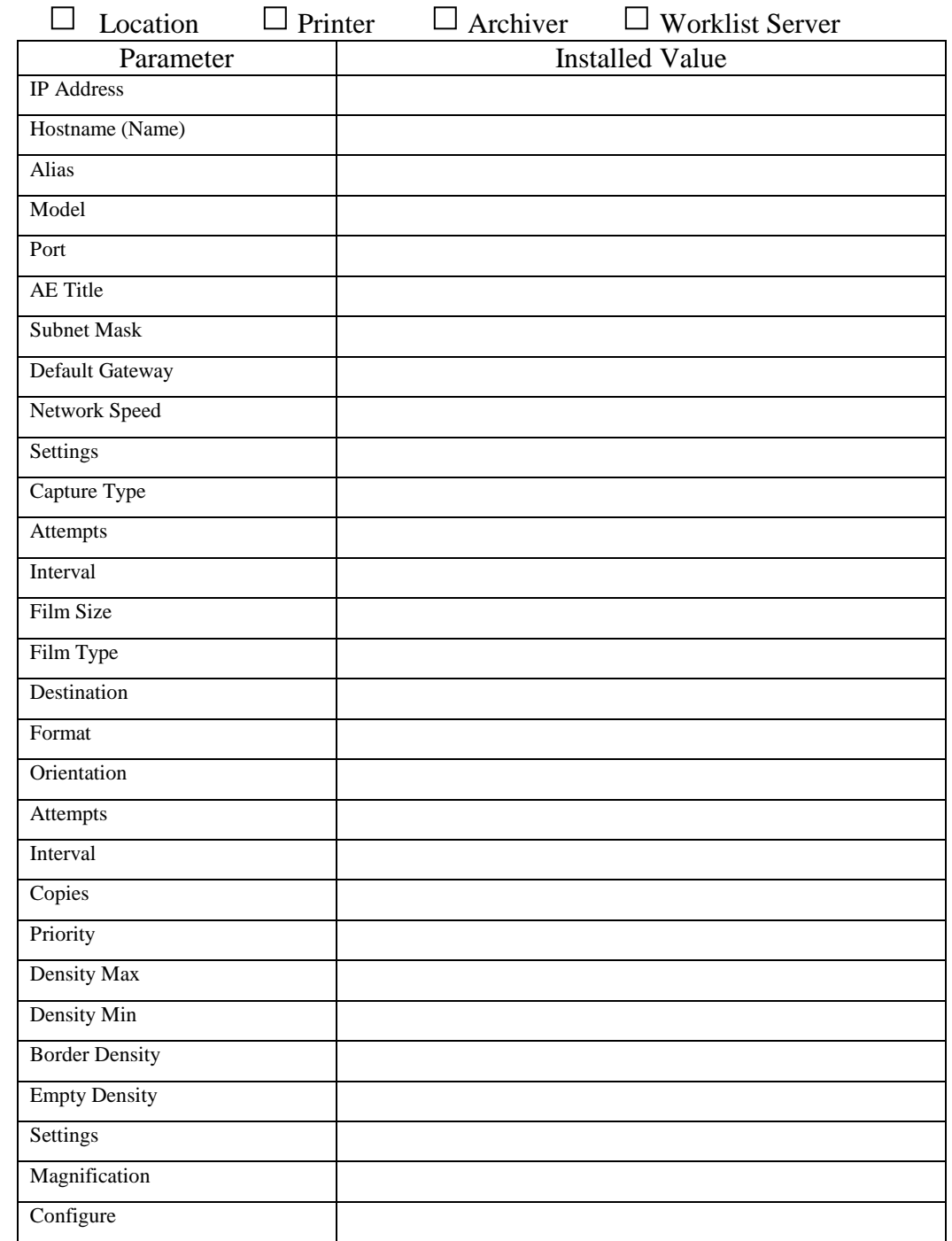

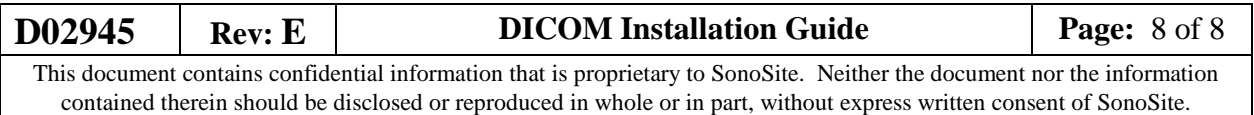